- 13 ISBN 9787121127564
- 10 ISBN 7121127563

出版时间:2011-3

页数:806

版权说明:本站所提供下载的PDF图书仅提供预览和简介以及在线试读,请支持正版图书。

## www.tushu111.com

:Java Web  $(J2EE+Struts+Hibernate+Spring)$  ( $2$ ) Java Web J2EE+Struts+ Hibernate+Spring 2 Java Web JSP JavaBean Servlet Hibernate Struts Spring Struts 2<br>2 SSH SSH2<br>MySQL Tomcat Web E Tomcat Web Eclipse JSP JavaBean Servlet J2EE Hibernate Struts Spring Struts 2 and Struts SSH Struts 2 SSH2 :Java Web  $(J2EE+Struts+Hibernate+Spring)$  ( $2$ ) JDBC Log4j Sitemesh JUnit : Java Web (J2EE+Struts+Hibernate+Spring)(2)  $\pm$  Java Web $\pm$ (J2EE+Struts+Hibernate+Spring)(2)

 $J$ ava $NEC$  $\rm Java/Java \, EE$ 

 $J2EE$  Model 1  $\blacksquare$   $\blacksquare$   $\blacksquare$   $\blacksquare$   $\blacksquare$   $\blacksquare$   $\blacksquare$ )JavaBean组件技术 (三)Servlet技术 (四)Struts 1.2与Struts 2.0 (五)Hibernate 3.0 Spring 2.0  $\,$  DK 6.0  $\,$  MySQL  $\,$ 5.5 Uveb Tomcat 6.0 Eclipse 3.5 )demo(JSP).zip (二)demo(JSP+JavaBean).zip (三)demo(JSP+JavaBean+Servlet).zip (四 demo(Struts).zip (12)demo(Struts+Hibernate).zip (12)demo(Spring).zip (12)demo demo(Spring+Hibernate).zip demo(Struts+Spring).zip demo(Struts+Spring+Hibernate).zip († demo(Struts 2+Hibernate+Spring).zip demo\_ssh\_oa.zip (+ demo\_ssh2\_oa.zip  $(1 - x^2)$  $1.1$   $1.1$   $1.1.1$   $1.1.2$ 1.1.3  $1.2$   $1.2$   $1.21$   $1.22$  $1.23$ ?  $1.3$   $1.31$   $1.32$  $1.33$  1.4  $2$  2.1 2.1.1 2.2.2 MySQL 2.3 2.1.2 user 2.2 MySQL 2.2.1 2.2.2 MySQL 2.2.1 AvsCQL 2.2.1 MySQL 22.2 MySQL 2.3 2.3.1 MySQL Workbench 2.3.2 demo 2.3.3 user 2.3.4 2.4 2.3  $\sim$  3.1 JDK 3.1.1 JDK 3.1.2 JDK 3.1.3 JDK 3.2 Tomcat 3.2.1 Tomcat 3.2.2 Tomcat 3.2.3 Tomcat 3.2.4 Tomcat 3.2.5 3.3 Eclipse 3.3.1 Eclipse 3.3.2 Eclipse 3.3.3  $JDK$   $334$  Tomcat  $335$  Web  $34$ JSP JavaBean Servlet 2 J2EE 4 JSP 4.1 JSP  $41.1$  SP  $41.2$   $41.3$   $41.4$ 4.1.5 4.2 JSP 4.2.1 Request: 4.2.2 Response: 4.2.3 Session: 4.2.4 Application:  $425$  Out:  $426$  Cookie:  $427$  Config: 4.2.8 Page: 4.2.9 PageContext: 4.2.10 Exception: 4.3 DBC 4.3.1 Connection 4.3.2 DatabaseMetaData 4.3.3 Statement 4.3.4 tan ResultSet 4.3.5 PreparedStatement 4.3.6 CallableStatement 4.4 MySQL 44.1 MySQL mysqlconnectorjava 5.0.8bin.jar 44.2 inc.jsp 4.4.3 MySQL testjdbc.jsp 4.5 JSP 4.5.1 login.jsp 4.5.2 login\_action.jsp 4.5.3 welcome.jsp 4.5.4 logout.jsp 4.5.5 register.jsp 4.5.6 register\_action.jsp  $46 \overline{6}$  1 demo(JSP).zip  $461$  4.6.2  $463$  and  $47$  are determined by  $47$  and  $47$ 5 JSP+ JavaBean 5.1 JavaBean 5.1.1 JavaBean 5.1.2 JavaBean 5.1.3 JavaBean 5.1.4 JSP JavaBean 5.1.5 JSP 与JavaBean结合实例 5.2 开发数据库底层处理JavaBean——DBAccess.java 5.2.1 定义JavaBean 5.2.2 getter/setter 5.2.3 5.2.4 SQL  $5.25$   $SQL$   $5.26$   $5.3$   $Javabean$   $-$ —UserBean.java 5.3.1 登录验证函数 5.3.2 修改login\_action.jsp调用JavaBean 5.3.3 用户注册时检查用户名是否存在 5.3.4 增加一个用户 5.3.5 修改register\_action.jsp调  $Javabean$   $5.4$   $2$   $demo(SP+Javabean).zip$   $5.4.1$   $5.4.2$  $5.4.3$   $5.5$  Servlet  $6$ 

 开发JSP+JavaBean+Servlet框架 6.1 Servlet技术基础 6.1.1 一个简单的Servlet 6.1.2 Servlet基本概念 6.1.3 Servlet生命周期 6.1.4 Servlet的重要函数 6.2 Servlet经典实例 6.2.1 6.2.2 6.3 Servlet UserServlet 6.3.1 在web.xml中添加Servlet配置 6.3.2 新建com.demo.servlet.UserServlet 6.3.3 处理 Servlet 6.3.4 Servlet 6.3.5 Servlet 6.4 3 :demo(JSP+JavaBean+Servlet).zip 6.4.1 程序结构图 6.4.2 系统架构图 6.4.3 如何 at the set of the Hibernate that the S Hibernate and the S Hibernate and the S Hibernate and the S Hibernate and  $4$ Struts 5 Sping 6 Struts 2 7 SSH/SSH2

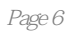

:Java Web  $(J2EE+Struts+Hibernate+Spring)$  ( $2$ ) : Java Web (J2EE+Struts+Hibernate+Spring)(2) JavaWeb .SP JavaBean Servlet . Struts Hibernate Spring Struts2 . JDBC Log4j Sitemesh JUnit MVSQL Tomcat EclilPse J2EE(JSP JavaBean Servlet) SSH(Struts Spring Hibernate Struts2) · MySQL Tomcat Eclipse MySQL  $T$ omcat Web Eclipse Java JDBC Log4j Sitemesh JUnit JDBC  $\Delta$ Log4j $\Delta$ unit  $\Delta$ Sitemesh

1、不好, 坑银子  $2$ 3 java web  $4<sub>1</sub>$ 

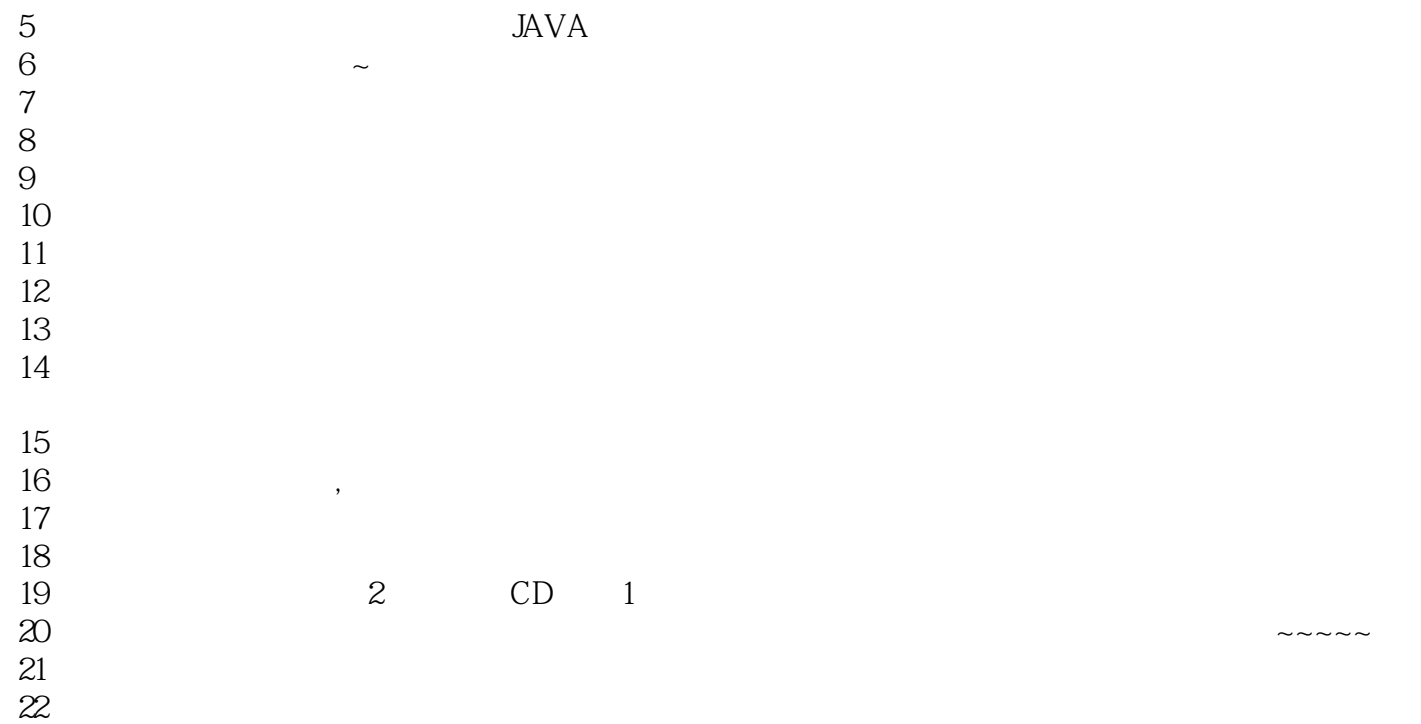

本站所提供下载的PDF图书仅提供预览和简介,请支持正版图书。

:www.tushu111.com